## OFFICE OF THE CONTRoLLER OF EXAMINATIONS, sCIENCE CoLLEGE (AUTONOMOUS) HINJILICUT, GANJAM.

## NOTICE No.CE/06/2023 TIME TABLE

DATE: 22.03.2023

## 6<sup>TH</sup> END-SEMESTER EXAMINATION -2022-23 FOR U.G ARTS, SCIENCE, COMMERCE, BCA, & 4<sup>TH</sup> END-SEMESTER EXAMINATION-2022-23 FOR M.COM & M.SC (BOTANY).

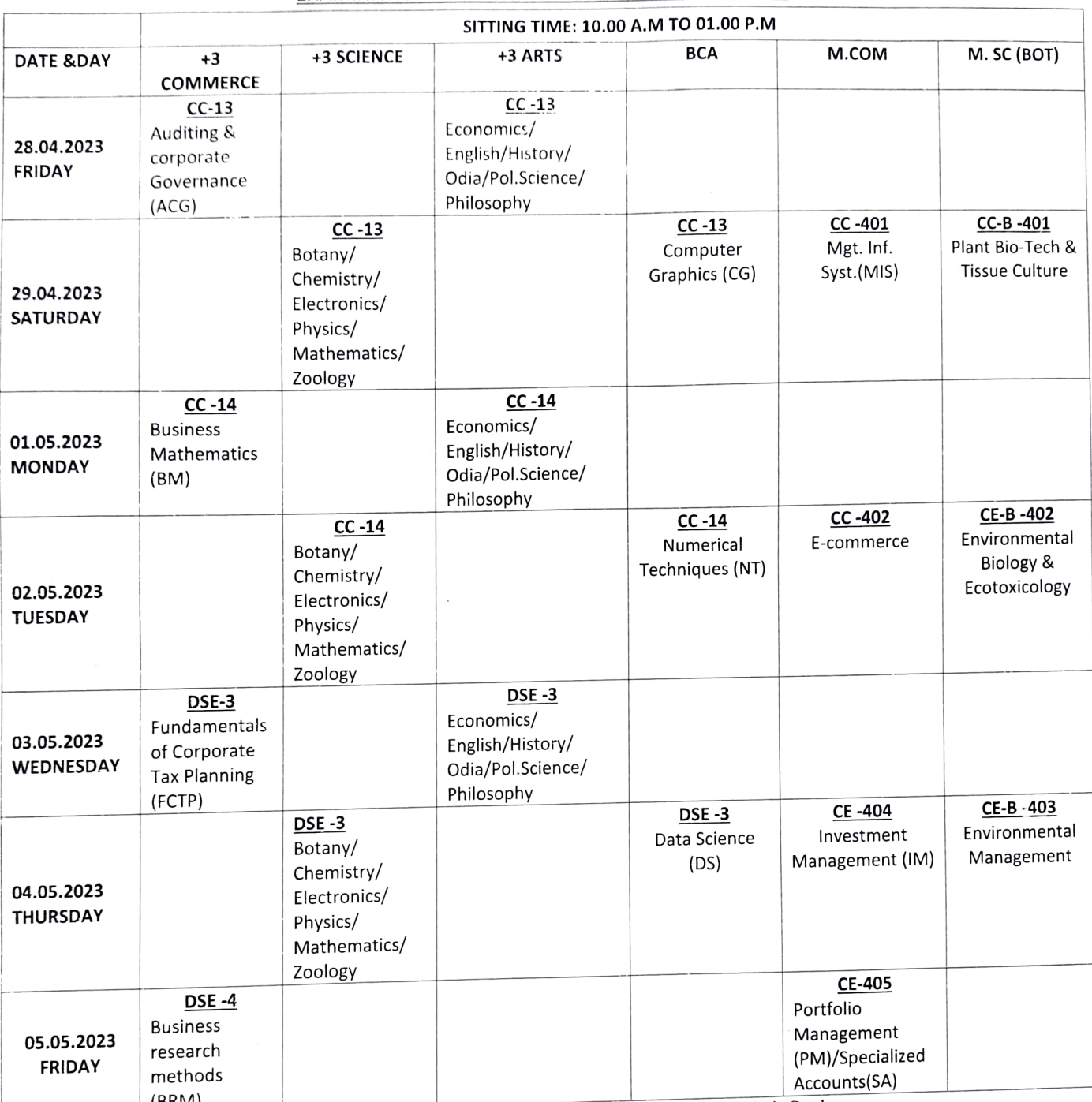

(BRM)<br>N.B: 1. All the students are required to bring their College Identity Card/ Library Card &Admit Card.

2. Please bring to the notice of the undersigned if any mistake/omission in the programme is detected.

Principal Science<br>Scienc**pfindi<u>pat</u> (AUTC**)

Counter signed by  $\sigma$ <br>Counter signed by  $\sigma$ 

er of Exam Controller of Examinations illicut

Sciencoptincipe (AUTC)<br>Copy to the definition Board for Boys/Girls/Staff Common Room/ examination<br>Copy to the definition the Website)/ Registrar, Berhampur University for information.